## **Istruzioni di Utilizzo PCIIIusb**

## **Ricezione mappatura da Power Commander a Computer**

- Cliccare sull'icona Power Commander IIIusb per avviare il software
- Alimentare il Power Commander IIIusb avviando il motore al minimo oppure collegando l'adattatore #66116002 fornito, con la batteria 9 volt. Nel caso di modelli Honda, potrebbe essere necessario semplicemente accendere il quadro della moto perché il Power Commander sia alimentato.
- Collegare il cavo USB fornito al computer e al Power Commander e verificare il collegamento e il riconoscimento.
- Cliccare il pulsante **Ricevi Mappa**. La mappa verrà copiata sul computer ma non cancellata dal Power Commander. La ricezione della mappa è immediata e richiede meno di un secondo.

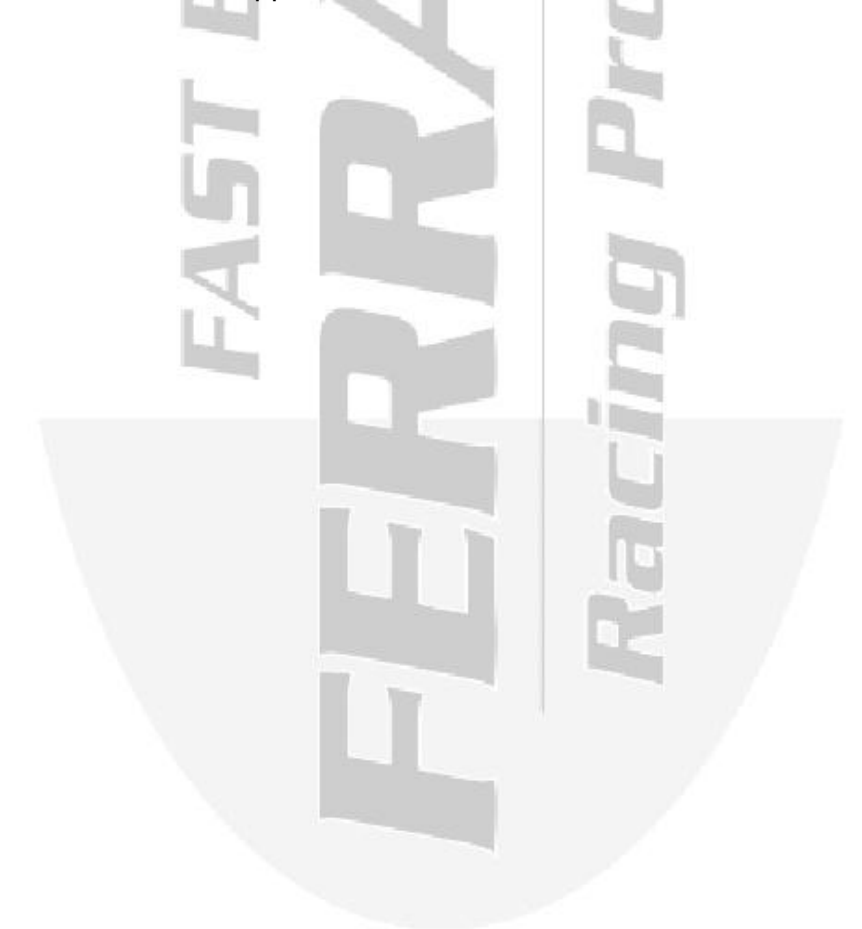